# **CInceHub** support

### Customer action: Reschedule a single booking

Last Modified on Jul 1, 2019

Whether or not a Customer can reschedule a booking is subject to the [Cancel/reschedule](http://help.oncehub.com/help/the-customer-cancelreschedule-policy) policy that you've set on your [Booking](http://help.oncehub.com/help/introduction-to-booking-pages) page or [Event](http://help.oncehub.com/help/event-type-payment-and-cancelreschedule-policy-section) type. The Reschedule policy only applies to scheduled bookings.

In this article, you'll learn about the steps that a Customer takes to reschedule a single booking.

### How Customers reschedule a single booking

1. The Customer clicks the **[Cancel/Reschedule](http://help.oncehub.com/help/customer-calendar-event-options)** link in the scheduling confirmation email (Figure 1) or in the calendar event.

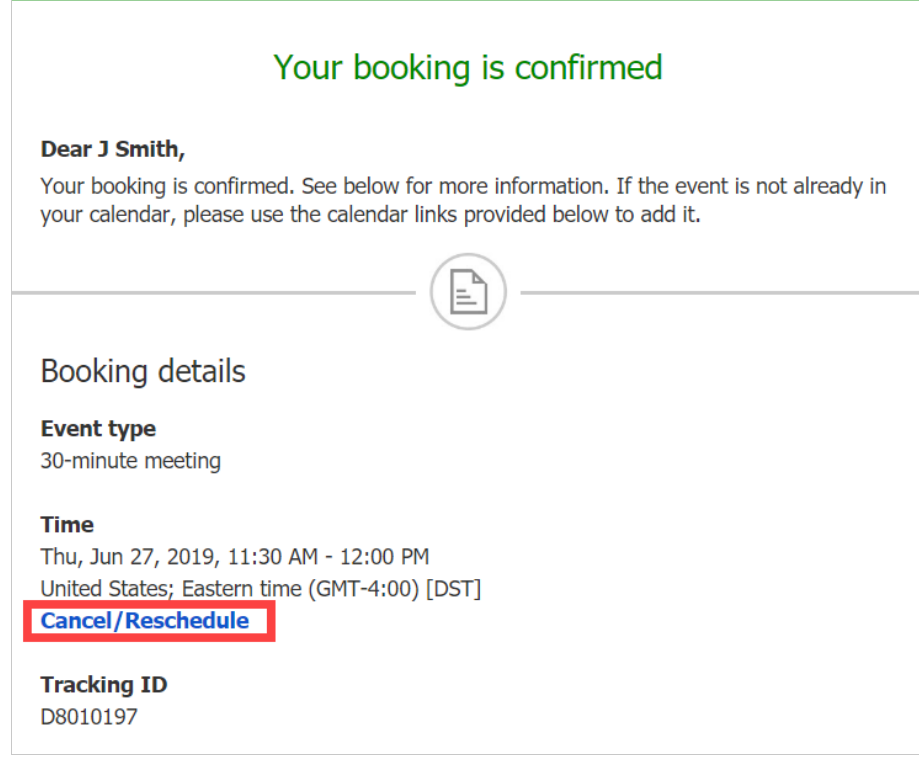

*Figure 1: Booking confirmation email*

The [Cancel/reschedule](http://help.oncehub.com/help/reschedule-the-customer-cancelreschedule-page) page will open. In the **Reschedule** tab, the Customer clicks **See available times** (Figure 2) 2.and then selects a new date and time.

## **CInceHub** support

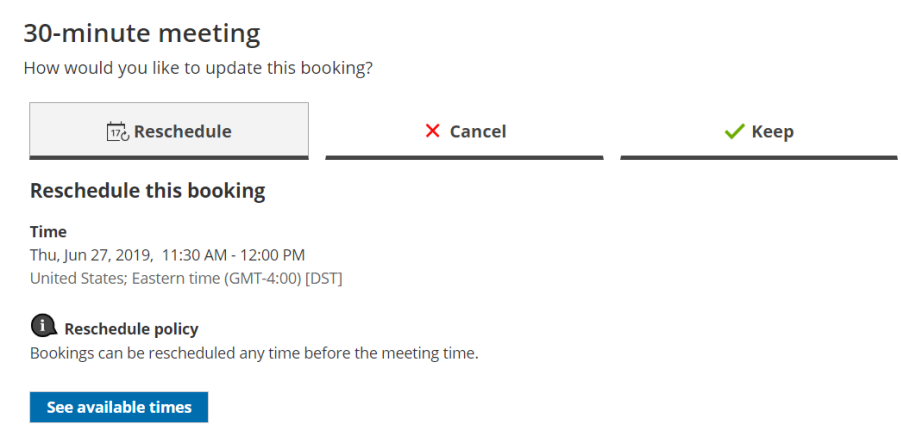

*Figure 2: Reschedule tab*

- 3. If your [Cancel/reschedule](http://help.oncehub.com/help/the-customer-cancelreschedule-policy) policy asks for a reason for rescheduling, the Customer will be prompted to provide one.
- 4. The [Booking](http://help.oncehub.com/help/booking-form) form step is skipped, since all the required information was already provided by the Customer when they made the booking.
- 5. Once the booking has been [rescheduled,](http://help.oncehub.com/help/subscribing-to-booking-notifications) an email notification is sent to the Customer, the Booking owner, and any additional stakeholders.

#### Learn more about the effect of [rescheduling](http://help.oncehub.com/help/effect-of-rescheduling)

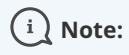

If you use Payment [integration](http://help.oncehub.com/help/the-scheduleonce-connector-for-paypal), you can charge Customers a reschedule fee when they reschedule a booking. This enables you to generate an additional revenue stream and reduces unnecessary rescheduling activity.